## **Schedule Policy Snapshots**

The **Schedule Snapshots** section allows you to select the best times to collect data from all servers in a policy.

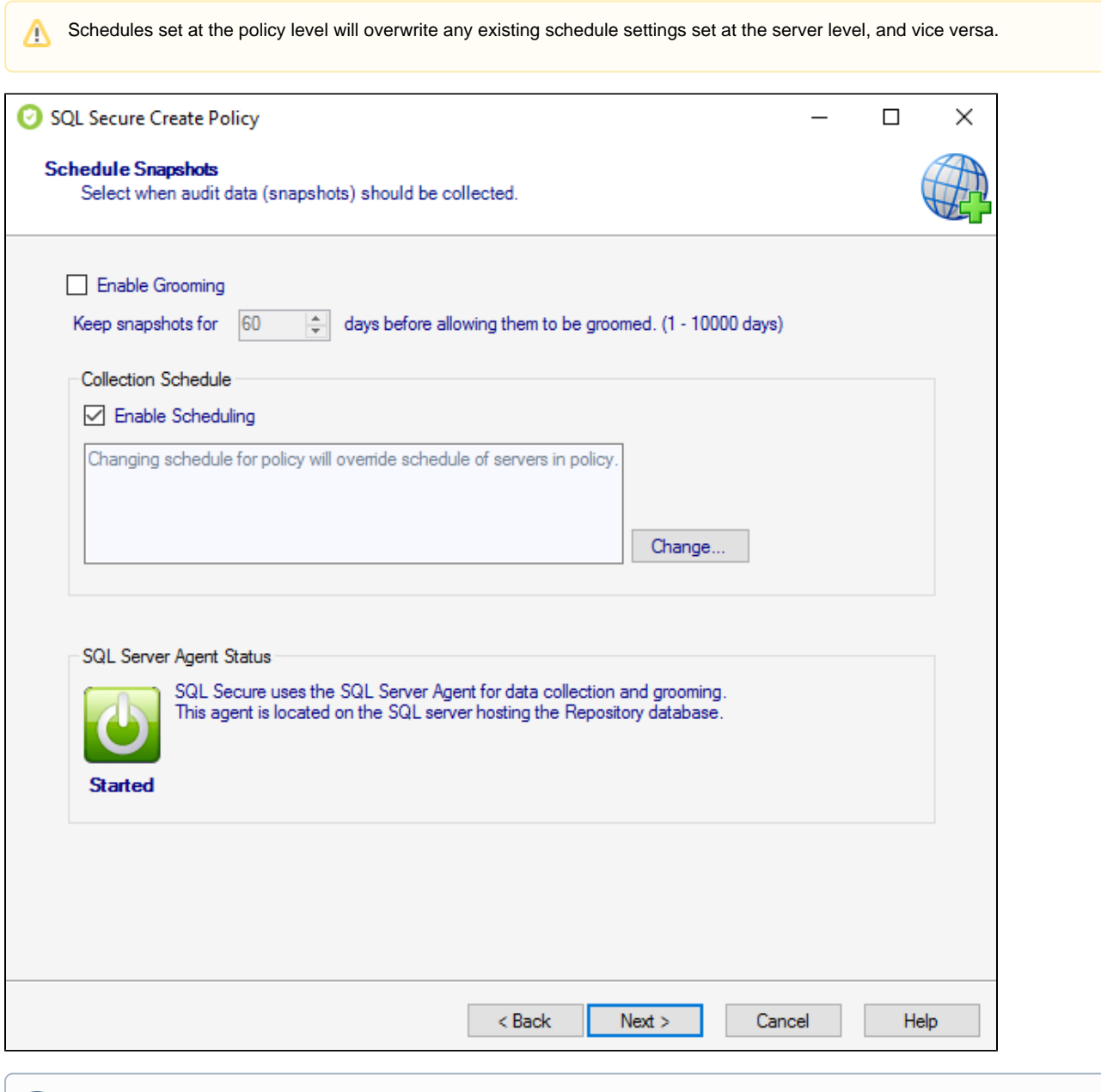

This option also allows you to permanently delete event data from the Repository databases by selecting the **Enable Grooming** O checkbox. For more information regarding Schedule a Snapshot, visit [this page](https://wiki.idera.com/x/LoDXDAI).

Click **Next** to go to the [Internal Review Notes](https://wiki.idera.com/display/SQLSecure/Enter+Internal+Review+Notes) page.

**[IDERA](#) | [Products](#) | [Purchase](#) | [Support](#) | [Community](#) | [Resources](#) | [About Us](#) | [Legal](#)**